## 5.4 騎士巡歴問題

## (1)騎士巡歴問題とは

騎士巡歴(Knight's Tour)問題とは,N×N のマス目上のすべてをチェ スのナイトが訪れる順序を求める問題です。

チェスのナイトは,進行方向に対して+2,直交方向に+1 だけジャン プします。いわば,将棋の桂馬と似た働きをします。正確にいうと, もし、5×5のマス目の中央にナイトがいたとすると、以下の灰色丸印 の 8 方向にジャンプできます。

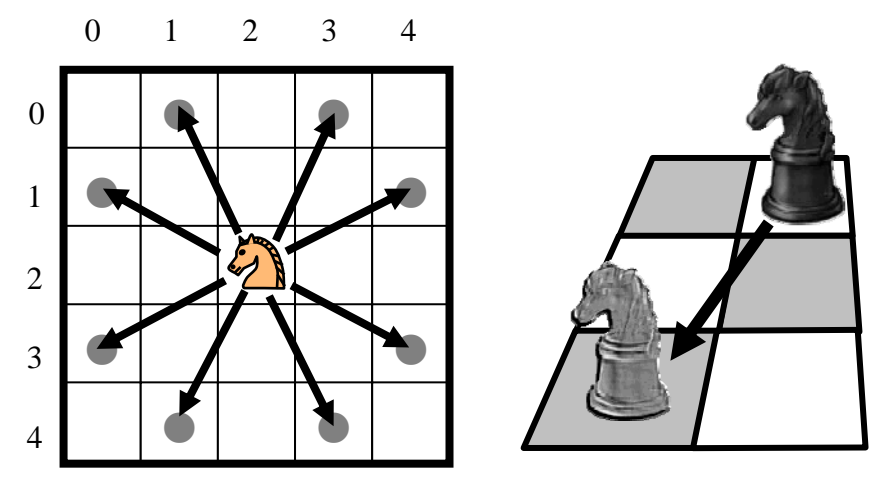

## (2)解を求める方法

最初(0, 0)の位置にいるものとします。ナイトがジャンプできる方向 に,順次動いていくものとします。

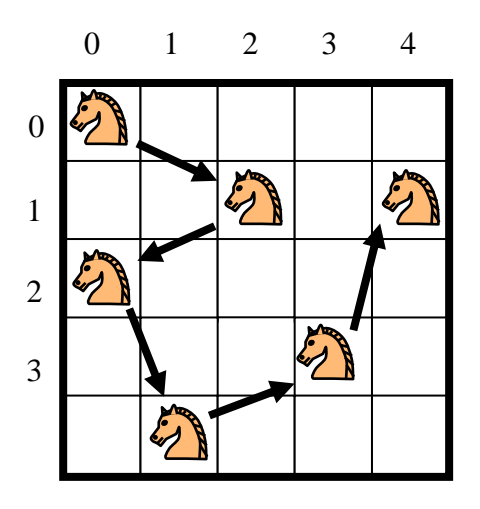

ジャンプできる方向は,8 通りありますから,以下のような表を 作成しておきます。

> ⅰ)行先表[0].X = 2; 行先表[0].Y = 1; ii) 行先表[1].X = 1; 行先表[1].Y = 2; iii) 行先表[2]. X = -1; 行先表[2]. Y = 2; iv) 行先表[3]. X = -2; 行先表[3]. Y = 1; **v**) 行先表[4]. X = −2; 行先表[4]. Y = −1; vi) 行先表[5].X = -1; 行先表[5].Y = -2; vii) 行先表[6]. X = 1; 行先表[6]. Y = −2; viii) 行先表[7]. X = 2; 行先表[7]. Y = −1;

これらの行き先に、すでにコマがあれば、失敗とみなし、最大到着 数(25 コマ)に達すれば成功とします。

## [Program 5-3] 騎士巡歴問題

ラベルの位置で,各コマを表現します。

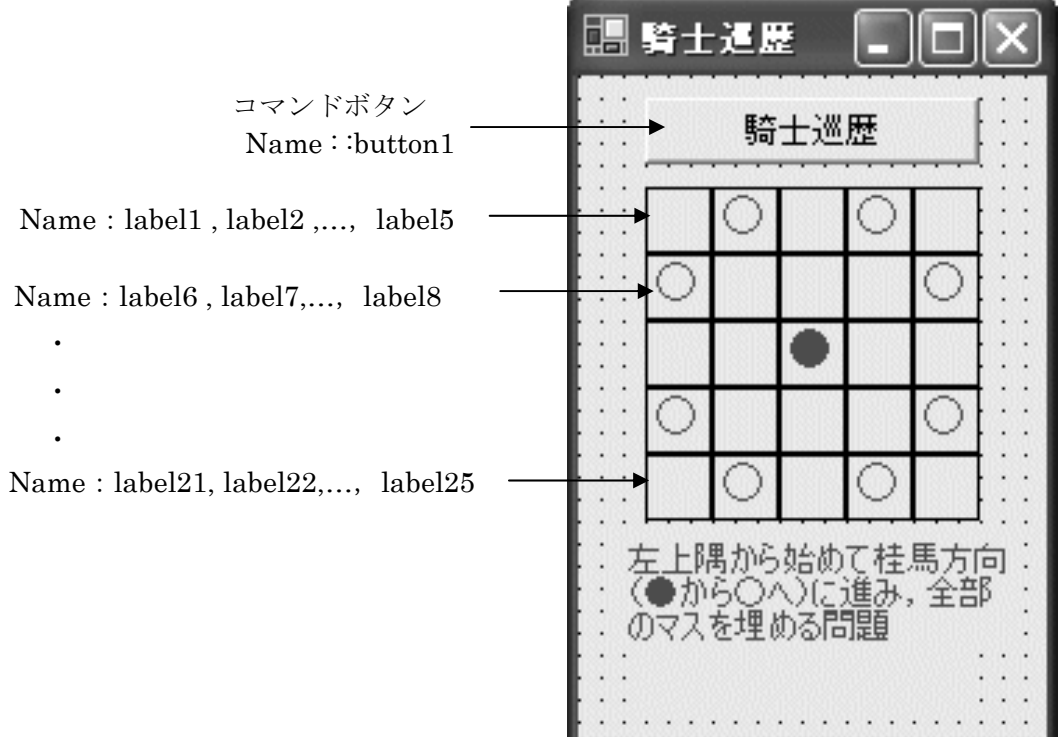

【実行例】

右のように,騎士が訪れたマスに到着順序を示す番号が表示され ます。

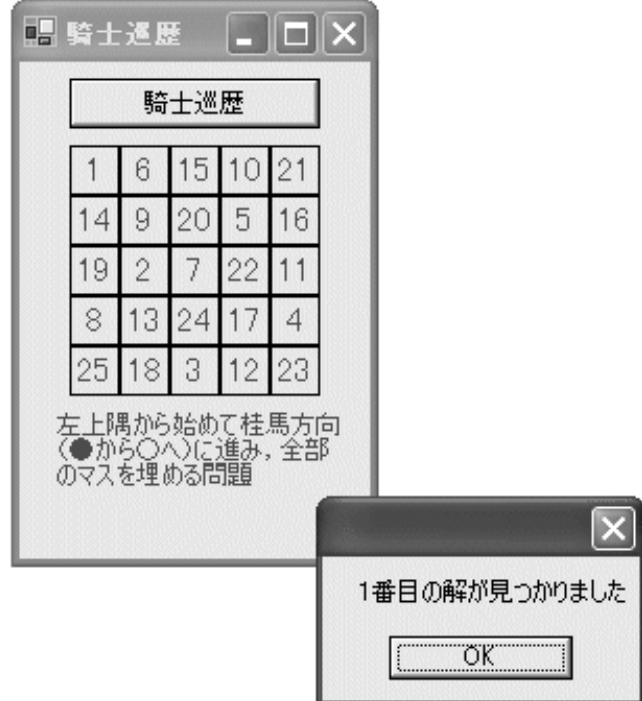

プログラムリスト1

```
public const int NSIZE = 5;
public Label \lceil, \rceil Label DT = new Label \lceilNSIZE+1, NSIZE+1];
public int[,] \frac{m}{2} = new int[NS1ZE+1,NS1ZE+1];public int 到達最大数 = NSIZE*NSIZE;
public int 解番号 = 0;
public int 到達数 = 0;
public struct 行先 
{ public int X; public int Y; 
} 
public 行先[] 行先表 = new 行先[8]; 
private void 初期設定() 
\{ int i, j. ID; string labelName; int X=-5;
  for(i = 1;i < 6; i++) // 盤面用ラベルの 2 次元配列化
  \{ X \leftarrow 5;for (i = 1; i < 6; i++)\{ ID = X + i;
      labelName="label" + ID.ToString(); 
      foreach( Control myControl in Controls) 
          if(mvControl). Name == labelName)
              \{ LabelDT[i, j] = (Label) myControl; break; \}} 
   }
```
プログラムリスト 2

```
行先表[0].X= 2; 行先表[0].Y= 1; // 行き先表の設定 
  行先表[1].X= 1; 行先表[1].Y= 2; 
  行先表[2].X=-1; 行先表[2].Y= 2; 
  行先表[3].X=-2; 行先表[3].Y= 1; 
  行先表[4].X=-2; 行先表[4].Y=-1; 
  行先表[5].X=-1; 行先表[5].Y=-2; 
  行先表[6].X= 1; 行先表[6].Y=-2; 
  行先表[7].X= 2; 行先表[7].Y=-1; 
} 
private void 表示() 
\{ int i, j;
 for (i = 1; i < 6; i++)for(i = 1; j \leq 6; j++)LabelDT[i, j]. Text = 盤面[i, j]. ToString();
  解番号++; 
 MessageBox.Show(解番号.ToString() +"番目の解が見つかりました"); 
} 
private void Try(int X,int Y) 
{ int i; 
 if(X \lt 1 || X > NSIZE || Y \lt 1 || Y > NSIZE) return;
 if(盤面[X, Y] > 0) return;
  到達数++; 盤面[X,Y] = 到達数; 
 if(到達数 >= 到達最大数) 表示(); 
  else for(i = 0; i < 8; i++) Try(X + 行先表[i].X,Y + 行先表[i].Y); 
 盤面[X, Y] = 0; 到達数--;
} 
private void Form1_Load(object sender, System.EventArgs e) 
{ 初期設定(); 
} 
private void button1_Click(object sender, System.EventArgs e) 
\{ int i, i;
 for (i = 1; i \leq NSLSE; i++) for (i = 1; i \leq NSLSE; i++) 盤面[i, i] = 0;解番号 = 0; 到達数 = 0;
 Try(1,1);lblMessage.Text = "解の数=" + 解番号.ToString() + "通り"; 
 MessageBox.Show(解番号.ToString() +"個の解が見つかりました"); 
}
```